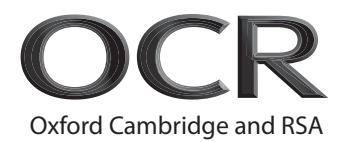

# **Monday 18 January 2021 – Morning Level 3 Cambridge Technical in Applied Science**

05848/05849/05874 Unit 3: Scientific analysis and reporting

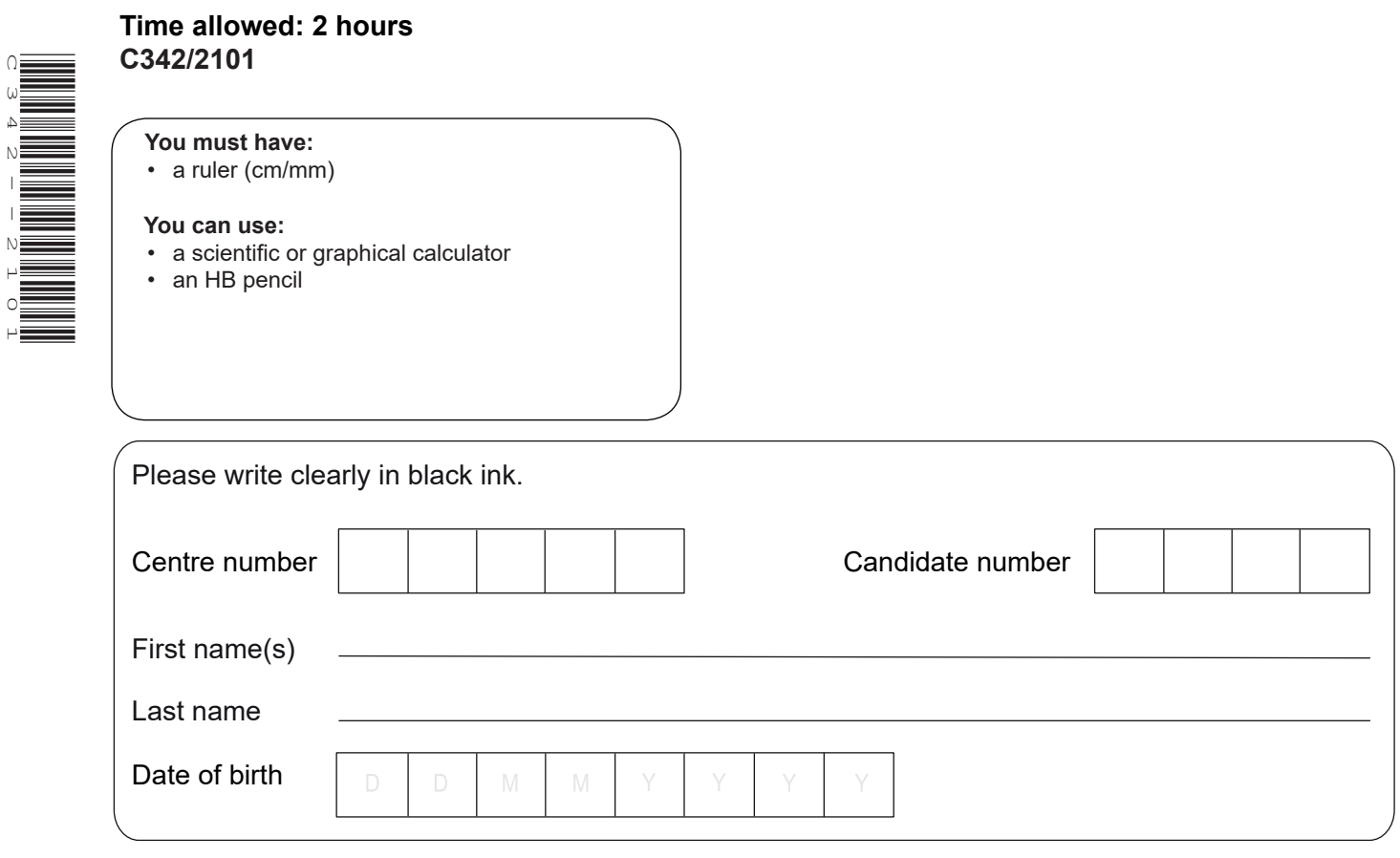

## **INSTRUCTIONS**

C342--2101

- Use black ink. You can use an HB pencil, but only for graphs and diagrams.
- Write your answer to each question in the space provided. If you need extra space use the lined pages at the end of this booklet. The question numbers must be clearly shown.
- Answer **all** the questions.

#### **INFORMATION**

- The total mark for this paper is **100**.
- The marks for each question are shown in brackets **[ ]**.
- The Periodic Table is on the back page.
- This document has **32** pages.

#### **ADVICE**

• Read each question carefully before you start your answer.

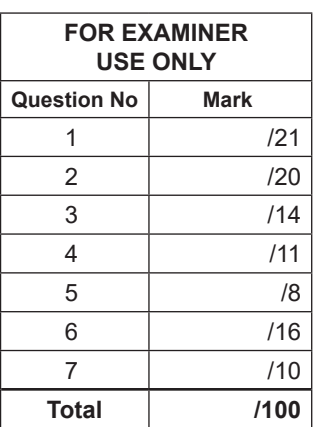

© OCR 2021 [Y/507/6150] OCR is an exempt Charity

**C342/2101/12 Turn over**

## Answer **all** the questions.

**1** Alex is investigating the dispersal of seeds from a sycamore tree.

Sycamore seeds are wing shaped as shown in **Fig.1.1.**

Their shape causes them to spin away from the tree as they fall through the air.

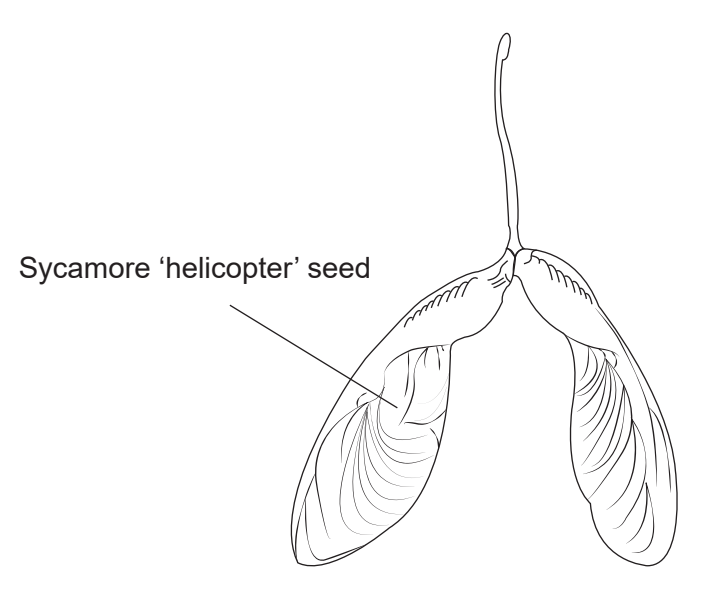

**Fig. 1.1**

Alex counts the number of seeds in quadrats on one side of a 10 m line transect.

The quadrat used is a wire square-shaped grid  $(0.5 \times 0.5 \text{ m})$  divided into 100 equal sections. The sections make it easier for Alex to count the seeds.

**Fig. 1.2** is a diagram of Alex's method.

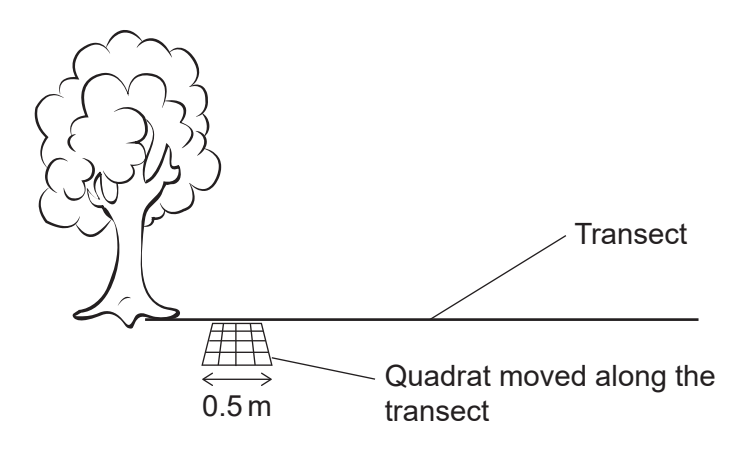

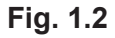

Alex's results are shown in **Table 1.1.**

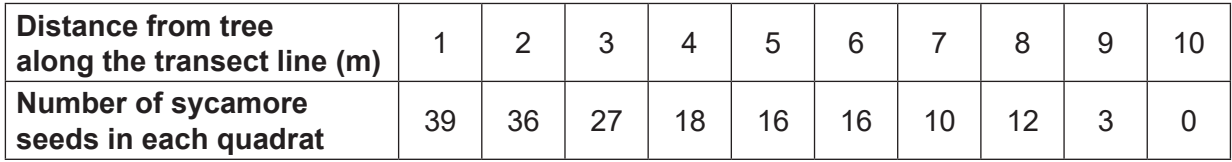

**(a)** Alex uses the scale in **Table 1.2** to convert the number of seeds shown in **Table 1.1** into an abundance rating.

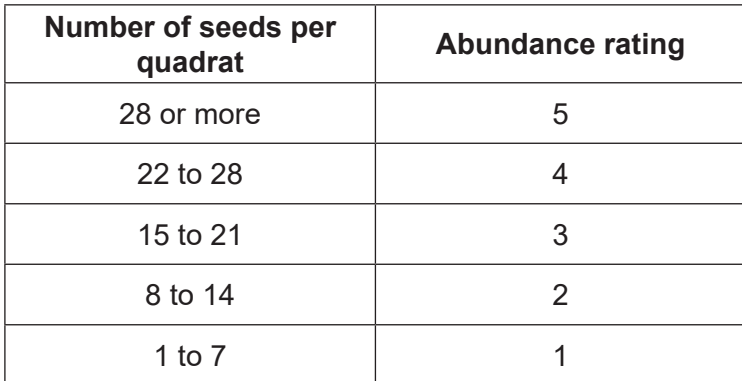

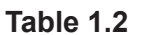

**(i)** Complete **Table 1.3** to show the abundance rating of sycamore seeds at each distance from the tree.

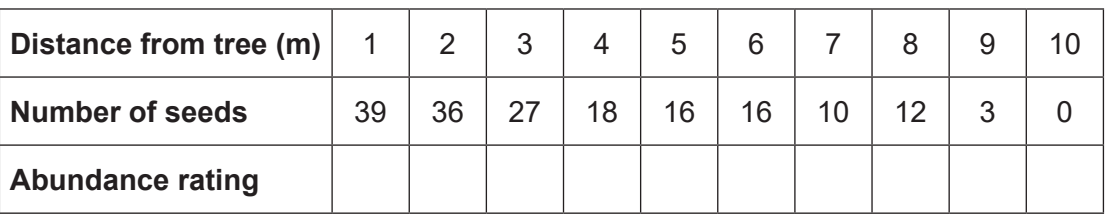

**Table 1.3**

**[1]**

**(ii)** Use your answer in **Table 1.3** to draw a kite diagram on the grid in **Fig. 1.3**.

Your kite diagram should show how the abundance rating of sycamore seeds varies with distance from the tree.

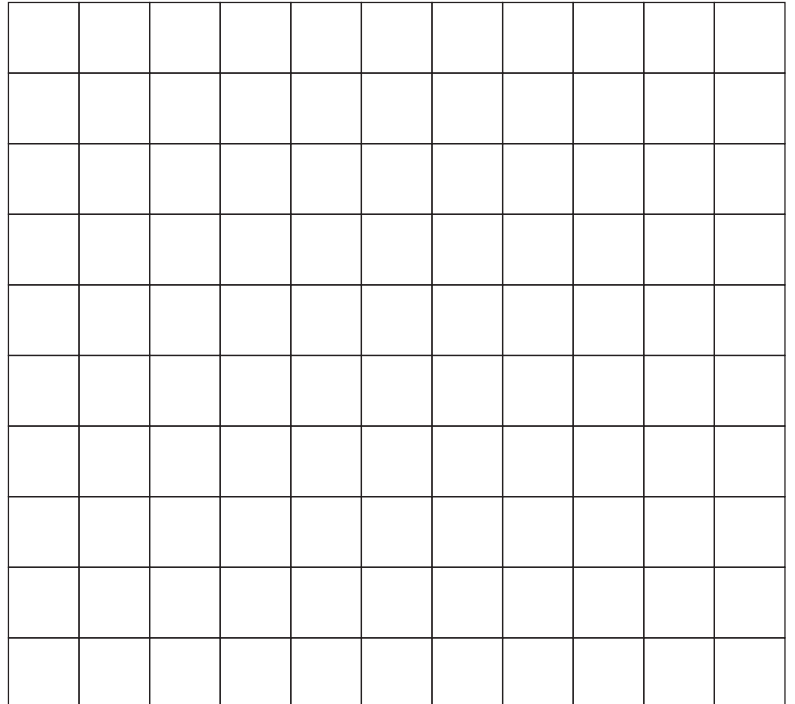

**(b)** Alex repeats his investigation.

He places the transect line in different directions around the tree and counts the number of sycamore seeds in the quadrat along the length of each position of the transect line.

Alex then calculates the number of seeds in each direction as a percentage of the total number of seeds in all directions.

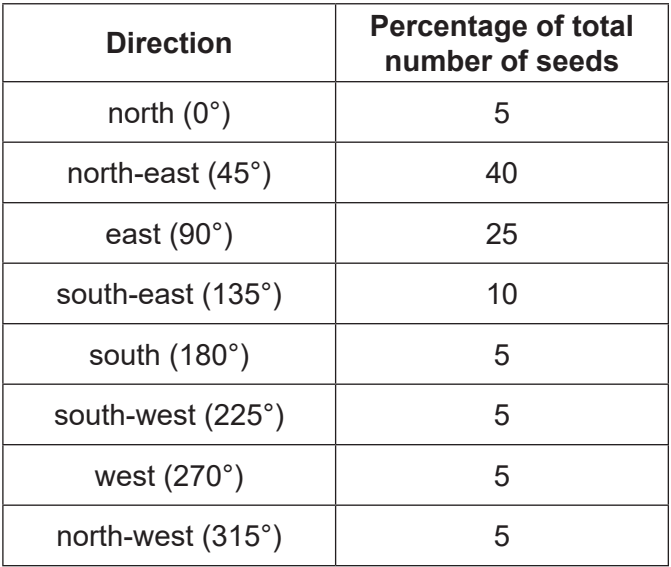

His results are shown in **Table 1.4**.

**Table 1.4**

Complete the pie chart in **Fig. 1.4** to show the percentage of seeds in the **north-east**, **east** and **south-east** directions.

Label these three sectors.

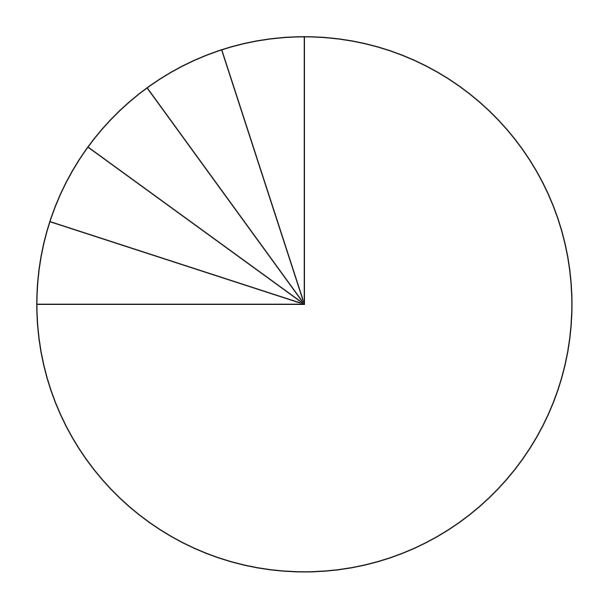

**Fig. 1.4**

**[3]**

(c) Alex looks online for an explanation of the seed dispersal.

60 From 50 south-west  $40$ Frequency of wind 30 direction (%) 20 From  $10$ north-east  $\overline{0}$ F J  $\mathsf{J}$  $\overline{A}$ J M  $\overline{A}$ M S  $\circ$ N D Month Fig. 1.5

He finds the chart in Fig. 1.5 in a journal about UK weather.

He knows that wind blowing from one direction will blow seeds in the opposite direction. For example, wind from the south-west will blow seeds in the north-east direction.

Use the data in Fig. 1.5 to complete the sentence.  $(i)$ 

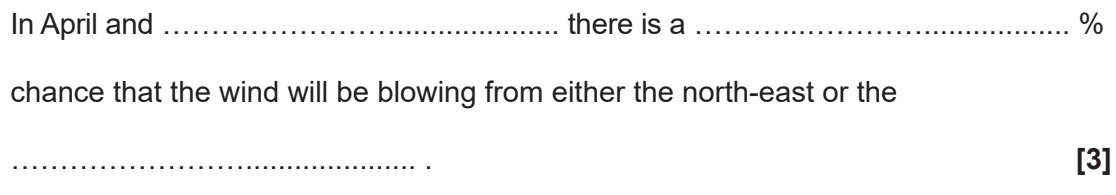

(ii) Discuss whether the evidence in Fig. 1.5 explains the data in Table 1.4.

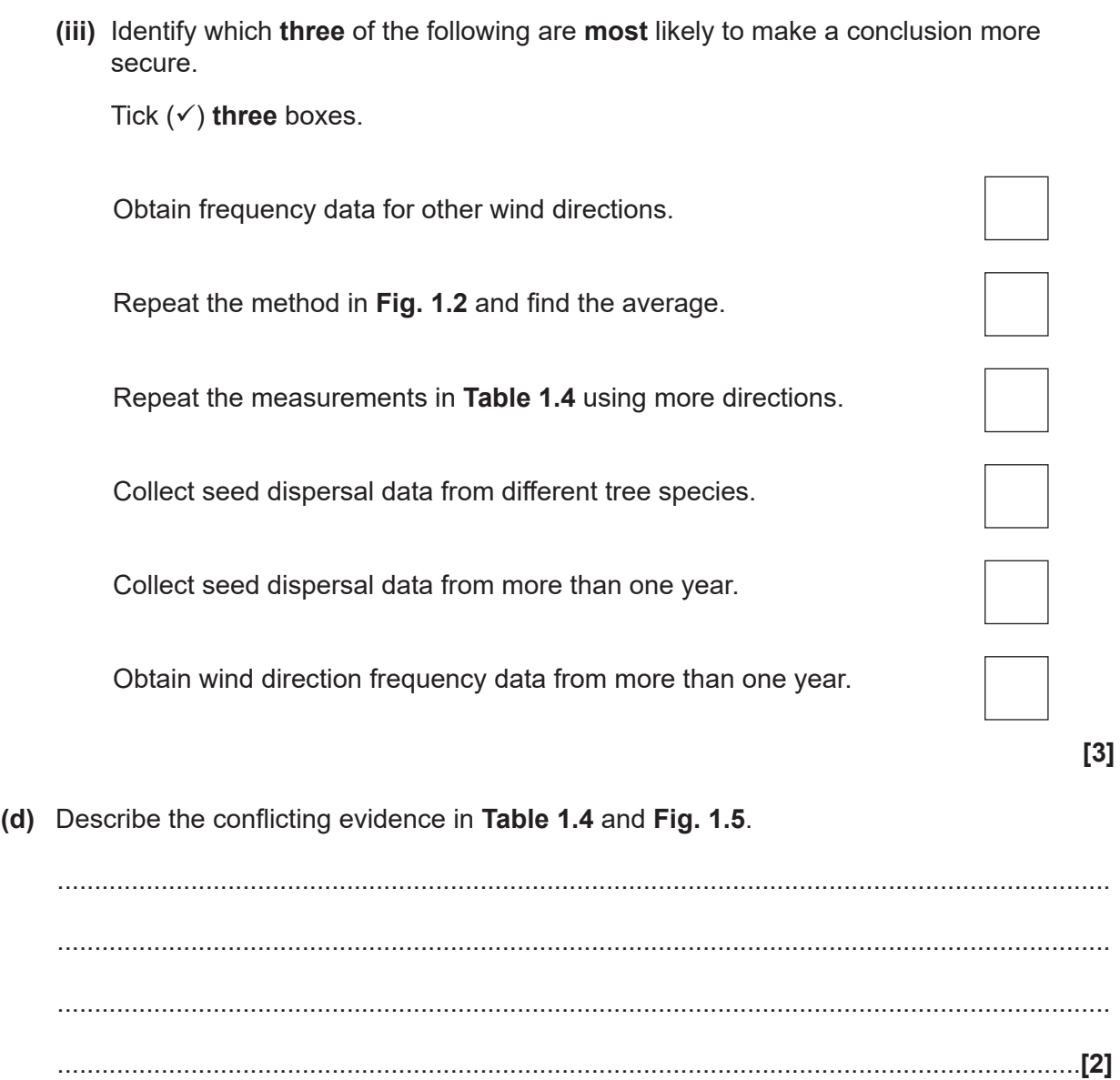

**BLANK PAGE**

7

## **PLEASE DO NOT WRITE ON THIS PAGE**

**2** Mia is an astrophysicist.

She studies the relationship between the size of stars and their temperatures.

- **(a)** To calculate the volume of a star Mia uses the formula: Volume of star =  $\frac{4}{3}\pi r^3$ 
	- **(i)** Determine the value of  $\frac{4}{3}\pi$  as a decimal. Give your answer to **2** significant figures.

3 4 π = …………………….................... **[2]**

(ii) The average radius, r, of the Sun is  $7.0 \times 10^8$  m. Calculate the volume of the Sun. Give your answer in **standard form**.

Volume of the Sun = …………..………….................. m³ **[3]**

**(iii)** The mass of the Sun is  $2.0 \times 10^{30}$  kg.

Calculate the density of the Sun.

Use your answer to  $(a)(ii)$  and the equation: mass = volume  $\times$  density.

Give your answer to **2** significant figures and give the SI unit of density.

Density of the Sun = ………………….................. unit ………………….................. **[3]**

**(b)** Astronomers measure star brightness in terms of luminosity and magnitude.

Luminosity is the amount of light that a star emits from its surface.

Magnitude is a measure of how bright the star appears. The lower the magnitude, the brighter is the star.

The Sun is a main sequence star.

The two charts in **Fig. 2.1** show the relationships between some of the physical properties of main sequence stars.

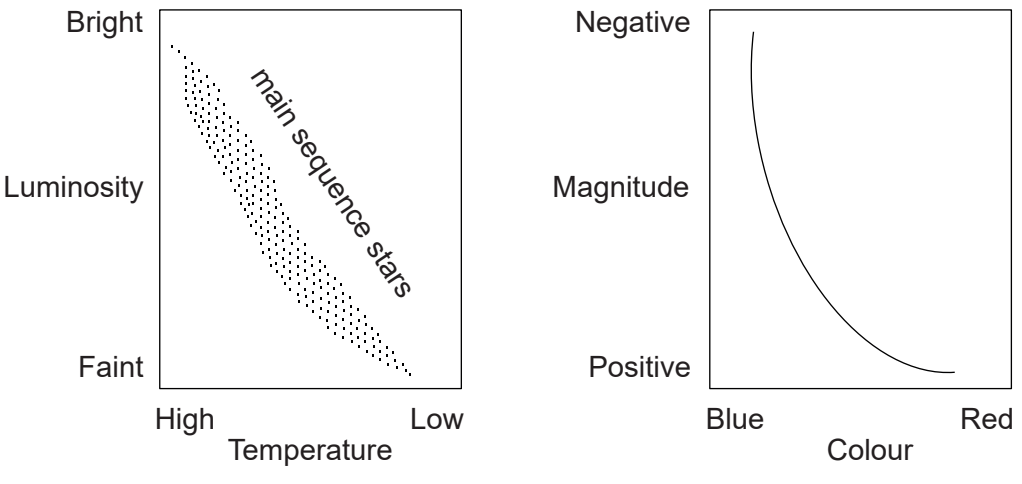

 **Fig. 2.1**

**(i)** Complete the following sentences to describe the trends in **Fig. 2.1**. Choose from the following list of words.

You may use each word once, more than once, or not at all.

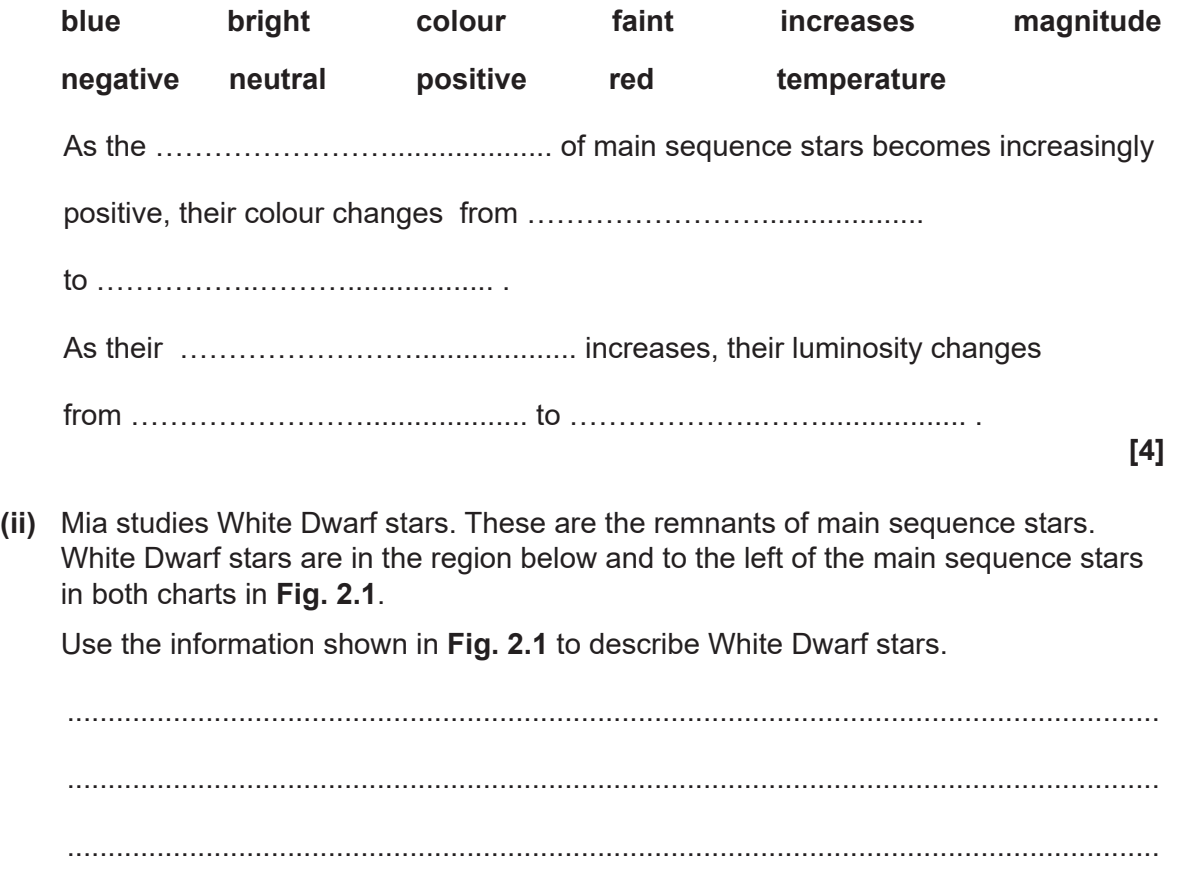

..................................................................................................................................**[2]**

**(c)** Only main sequence stars within a certain range of mass become White Dwarfs.

The relationship between the mass of a White Dwarf (compared to the Sun) and its radius (compared to the Sun) is shown in **Fig. 2.2**.

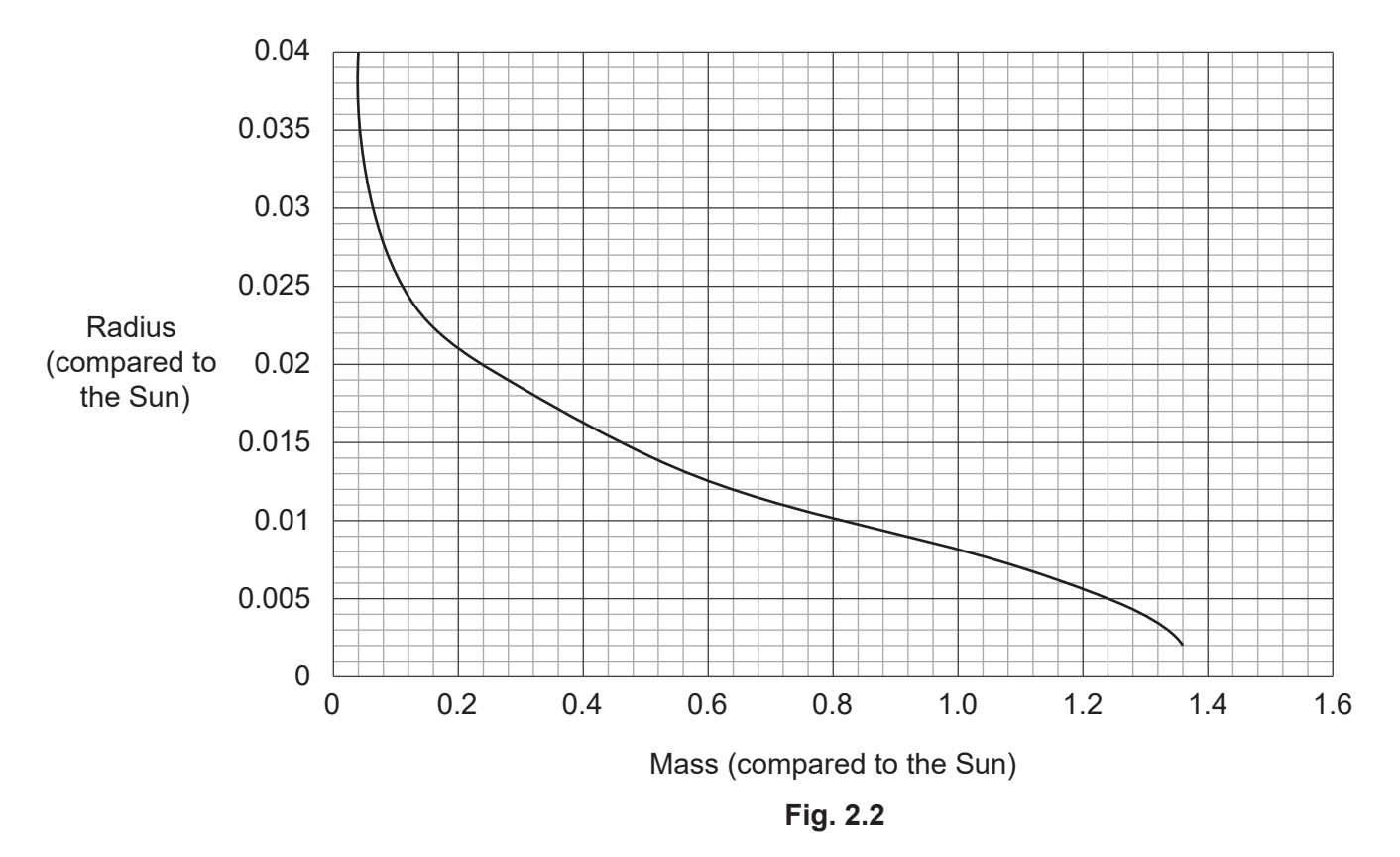

**(i)** Use **Fig. 2.2** to determine the radius (compared to the Sun) of a White Dwarf formed by a star with a mass of 1.0 (compared to the Sun).

Radius (compared to the Sun) = …………………..….................. **[1]**

- 11
- **(ii)** Calculate the volume of a White Dwarf with the same mass as the Sun as a percentage of the Sun's volume.

Percentage volume = …………………….................... % **[3]**

**(iii)** Describe the trend shown by the graph in **Fig. 2.2**.

...................................................................................................................................... ................................................................................................................................. **[1]**

**(iv)** Beyond a certain mass, a White Dwarf collapses forming a Black Hole.

Use the graph in **Fig. 2.2** to determine the upper limit to the mass of a White Dwarf.

................................................................................................................................. **[1]**

**3** Fungi are classified into different families.

One family is called Agaricaceae.

**Fig. 3.1** shows some of the structural features of Agaricaceae fungi.

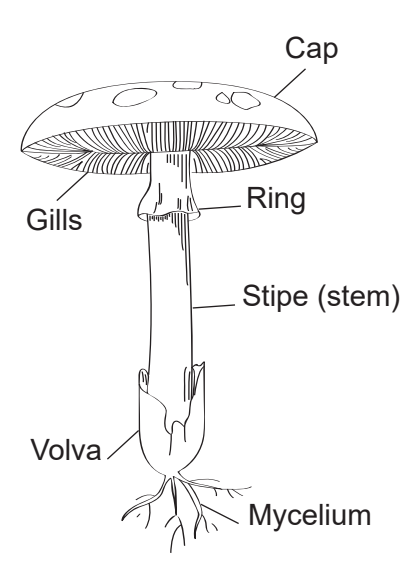

 **Fig. 3.1**

The attachment of each gill to the stipe (stem) of a fungus is called the hymenium.

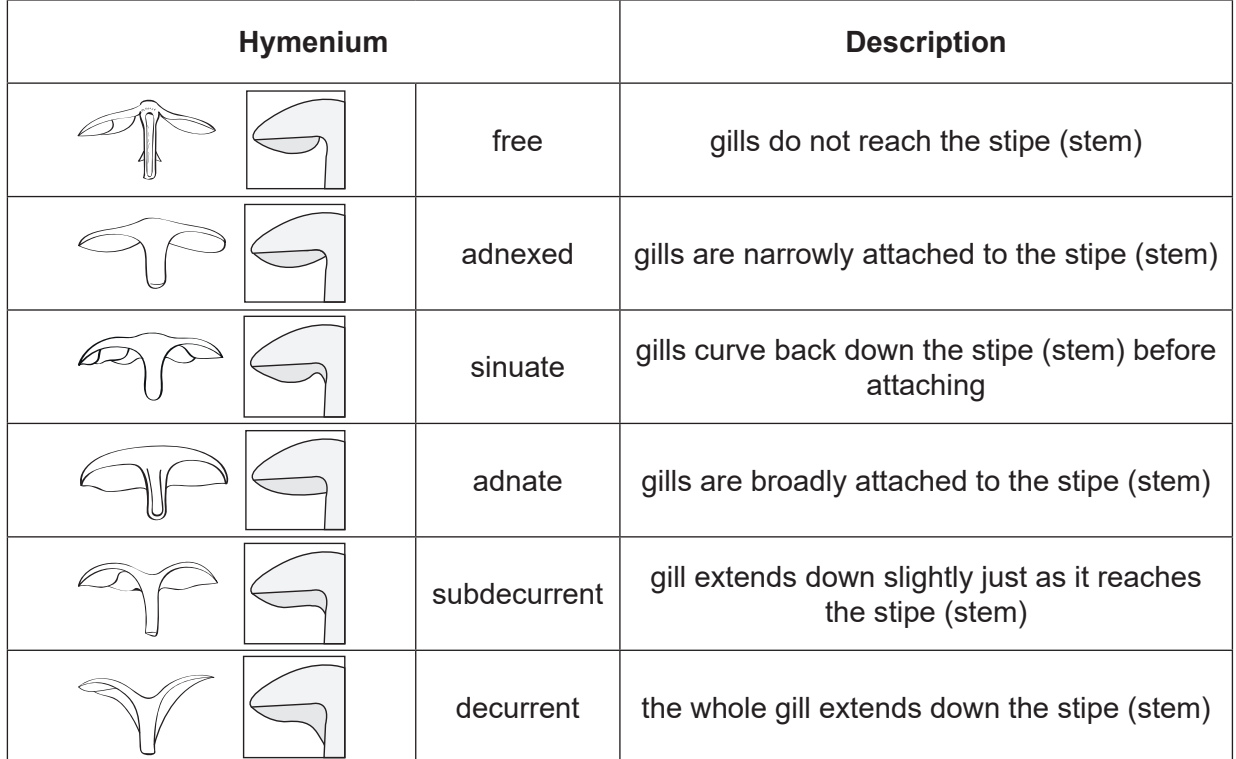

There are different types of hymenium, as shown in **Table 3.1**.

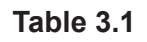

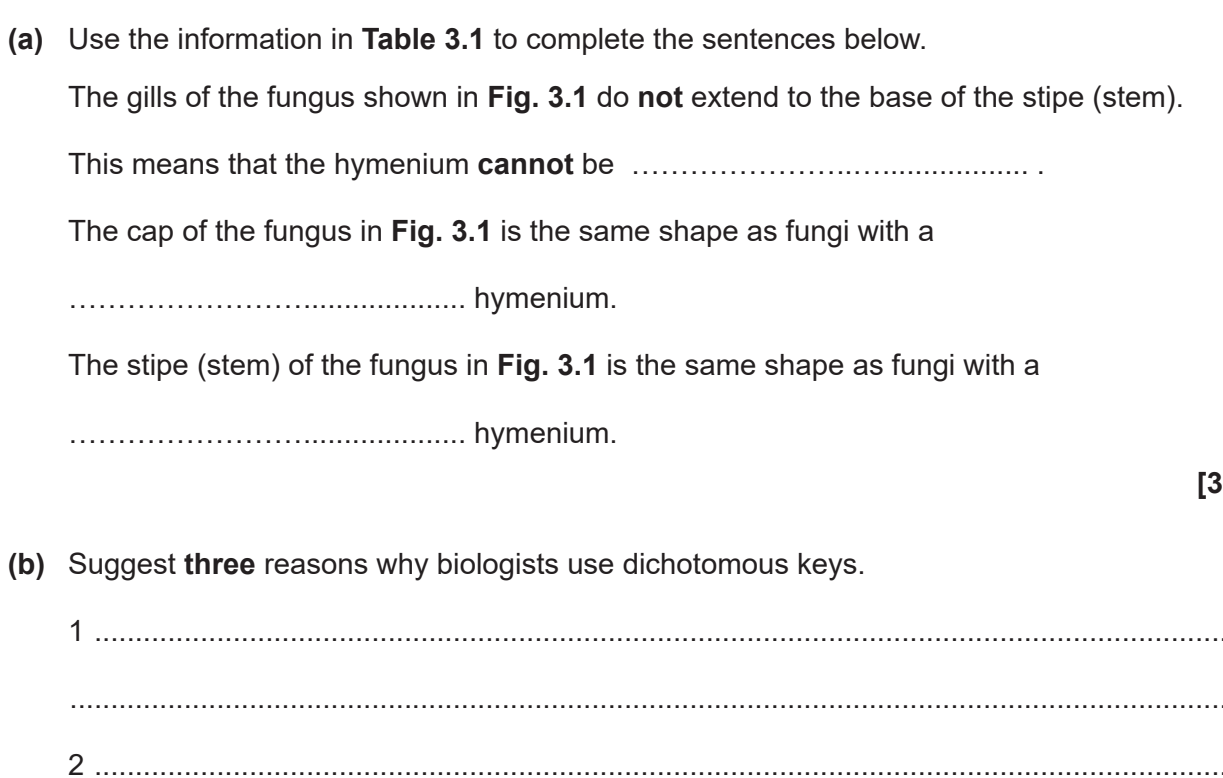

3]

 $\left( \right|$ 

L. u,  $[3]$  **(c) Table 3.2** shows some of the habitats and features of different fungi.

You will need to refer to **Fig. 3.1** and **Table 3.1** to see the different types of stipe (stem) and hymenium.

| <b>Fungus name</b>         | <b>Habitat</b> | <b>Features</b>        |               |                 |
|----------------------------|----------------|------------------------|---------------|-----------------|
|                            |                | <b>Stipe</b><br>(stem) | <b>Spores</b> | <b>Hymenium</b> |
| Amanitopsis vaginata       | grassland      | volva                  | white         | free            |
| Entoloma cetratum          | woodland       | free                   | pink          | sinuate         |
| Galerina marginata         | on wood        | ring                   | brown         | adnexed         |
| Lepiota procera            | grassland      | ring                   | white         | free            |
| Paxillus involutus         | woodland       | free                   | brown         | decurrent       |
| Pholiota squarosa          | woodland       | ring                   | brown         | adnate          |
| <b>Pleurotus ostreatus</b> | on wood        | free                   | white         | decurrent       |
| <b>Pluteus cervinus</b>    | on wood        | free                   | pink          | free            |
| Tricholoma gambosum        | grassland      | free                   | white         | sinuate         |
| Volvariella speciosa       | grassland      | volva                  | pink          | free            |

**Table 3.2**

Use the information in **Table 3.2** to complete the blank spaces in the key in **Fig. 3.2**.

Give the **feature** of the fungus in the blank **grey** rectangles.

Give the **fungus name** in the blank **unshaded** rectangles.

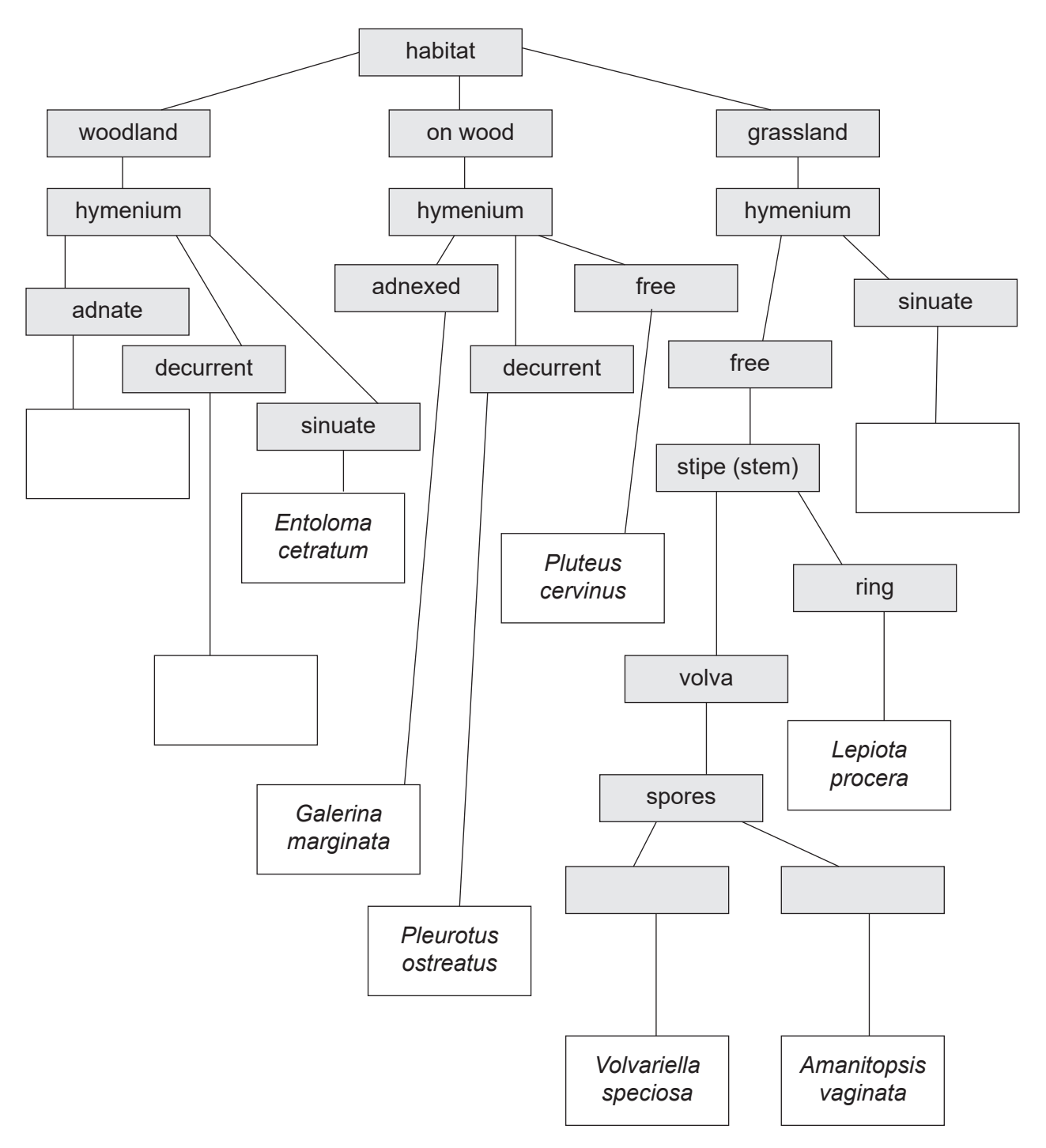

 **Fig. 3.2**

**[5]**

**(d)** A fungus described in **Table 3.2** is shown in **Fig. 3.3**.

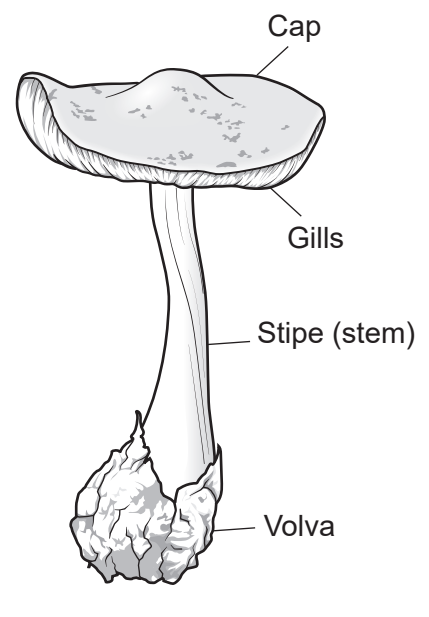

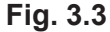

**(i)** Use **Table 3.2** or the **key in Fig. 3.2** to identify the name of the fungus shown in **Fig. 3.3**.

Tick  $(\checkmark)$  one box.

*Amanitopsis vaginata Entoloma cetratum Galerina marginata Lepiota procera* **[1]**

**(ii)** The names of the fungi in **Table 3.2** are based on binomial nomenclature.

Describe the key features of binomial nomenclature and **one** advantage of using this naming system.

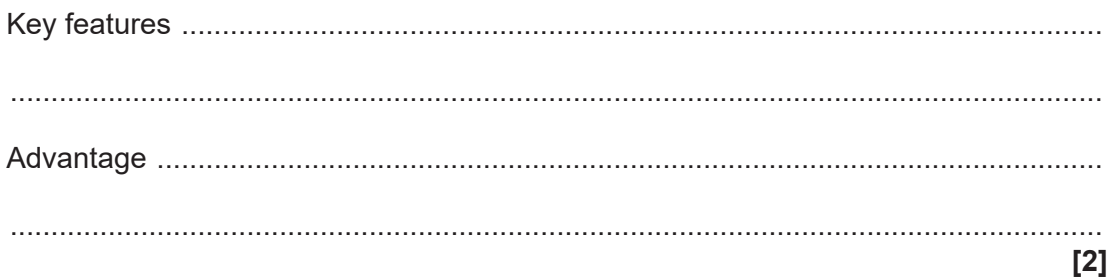

## **BLANK PAGE**

17

## **PLEASE DO NOT WRITE ON THIS PAGE**

**4** Eve is investigating reflections in plane mirrors.

She places a coin between two mirrors.

Fig. 4.1 shows the coin and two images of the coin reflected in the mirrors.

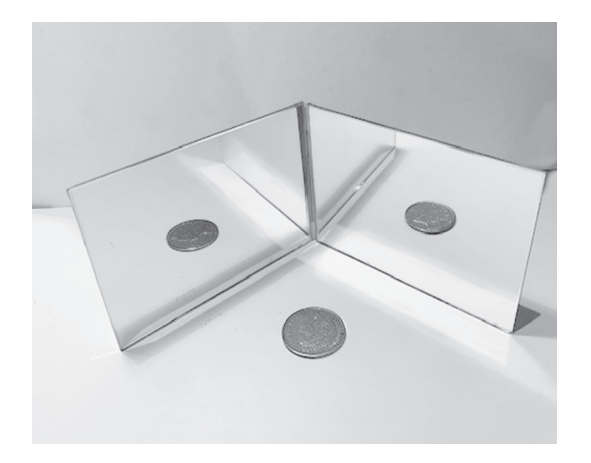

 **Fig. 4.1**

Eve adjusts the angle between the mirrors.

She observes that there is a range of angles between which whole images first appear and just before another image begins to appear.

**(a)** Identify what Eve needs to specify to ensure that her investigation is repeatable.

Tick  $(\checkmark)$  three boxes.

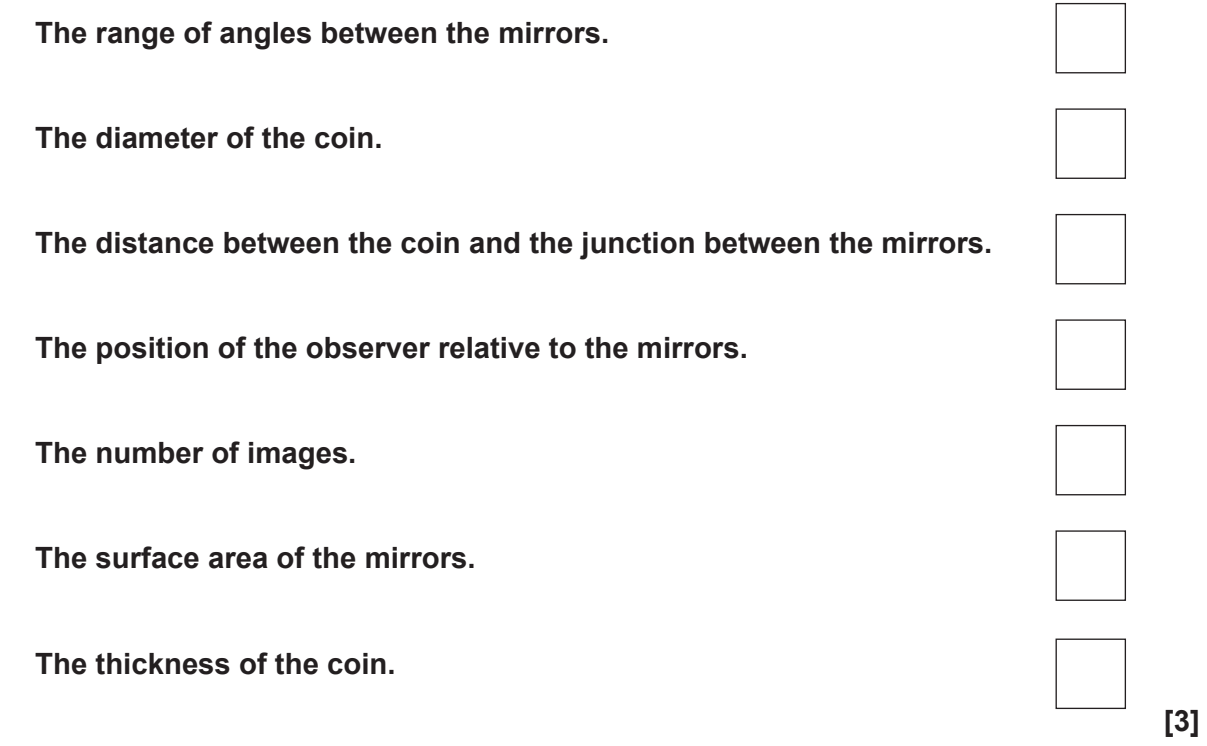

**(b)** Eve starts her investigation with the two mirrors at an angle of 180°.

As she reduces the angle between the mirrors from 180° to 166°, Eve observes one image of the coin.

When she reduces the angle to 165°, a second image starts to appear.

She continues to reduce the angle between the mirrors until a third image begins to appear. She measures this angle to be 98°.

**(i)** Describe the relationship between the variables.

...................................................................................................................................... ..................................................................................................................................**[2]**

**(ii)** Determine the range and interval of angles for the appearance of two images.

Range = ....................................................................................................................... Interval = ...................................................................................................................... **[2]** **(c)** Eve finds this formula for the number of images *n* formed between two plane mirrors:

 $n = \frac{360}{\theta} - 1$ 

where  $\theta$  is the angle between the mirrors.

**(i)** Use the formula to determine the angle of  $\theta$  that gives two whole images.

*i* = …………………….................. ° **[1]**

**(ii)** Calculate the number of images which (according to the formula) should be produced when the angle between the mirrors is 165°.

Give your answer to **1** decimal place.

Number of images = …………………….................. **[1]**

**(iii)** Calculate the error of the observed angle, 98°, as a percentage of the angle calculated in **(c)(i)**.

Use the equation: Percentage error =  $\frac{(O-A)}{A} \times 100$ 

where A is the calculated angle in **(c)(i)**, and O is the observed angle.

Percentage error of 98° = …………………….................. % **[2]**

## **BLANK PAGE**

21

## **PLEASE DO NOT WRITE ON THIS PAGE**

**5** Kai is investigating how the angle *θ* of a sloping track affects the acceleration *a*, of a glass ball as it rolls down the track.

The track is shown in **Fig. 5.1**.

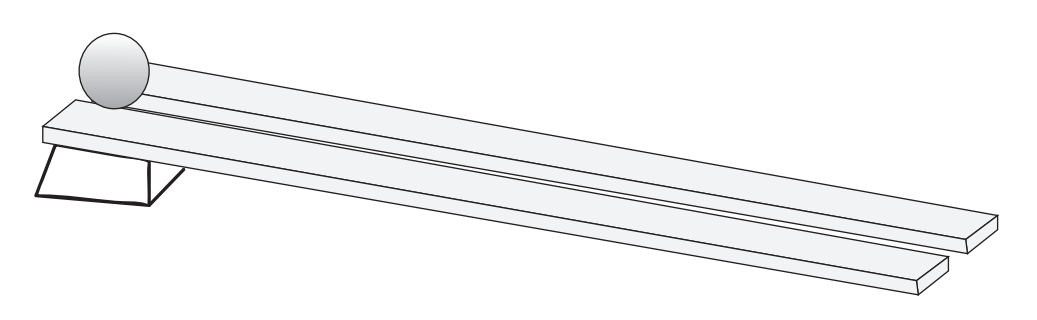

 **Fig. 5.1**

Before he starts the investigation, he uses this equation to calculate some theoretical results: *a* = g sin *θ*

This equation determines the horizontal component of the acceleration.

Kai uses a value of the acceleration due to gravity,  $g = 10$  m s<sup>-2</sup>.

He then plots these results on the graph in **Fig. 5.2**.

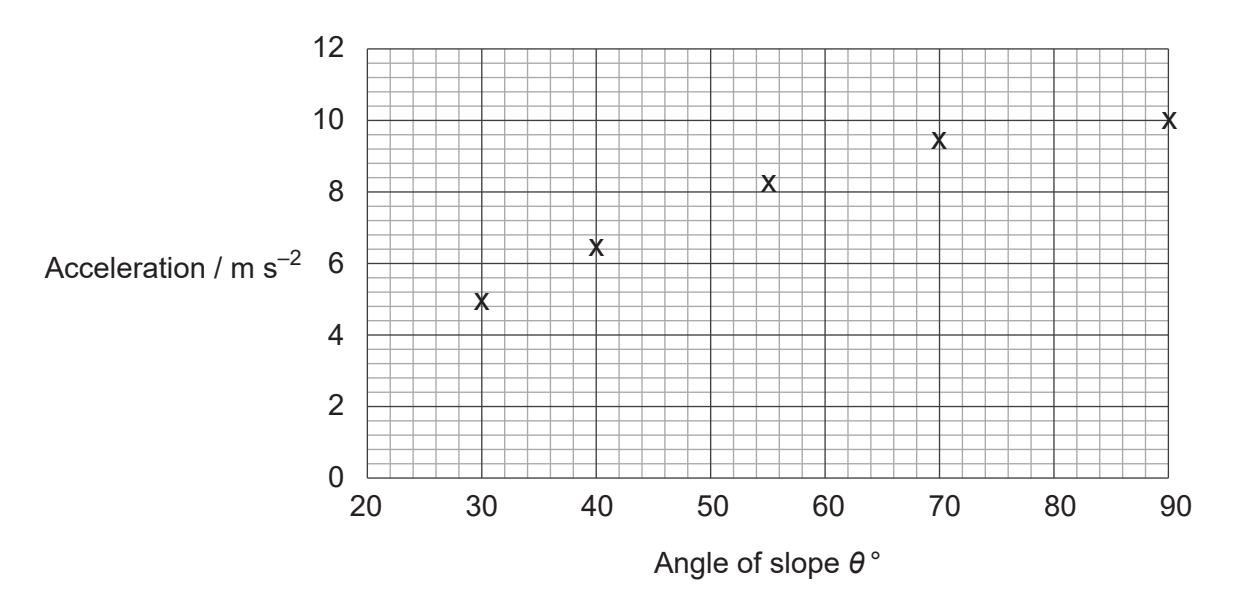

 **Fig. 5.2**

- (a) (i) On Fig. 5.2 draw a curve of best fit.
	- (ii) Use your curve to determine the acceleration of the ball on a track with an angle of slope  $\theta$  = 20°.

(iii) Calculate the gradient of the curve of best fit when the angle of the slope is 55°. Show your working on Fig. 5.2.

(b) Suggest two reasons why Kai's theoretical results are not accurate.

 $[2]$ 

(c) Suggest why Kai produces theoretical results to compare with the actual results of his investigation.

- **6** Jack is a technician working in a food science laboratory.
	- **(a)** Jack uses a colorimeter to determine the mass of iron in 100 g of spinach leaves.

He knows that when ammonium thiocyanate is added to a solution containing  $Fe<sup>3+</sup>$  ions, a red complex is formed.

Jack obtains a calibration graph by following four steps:

**Step 1** He puts 2 cm<sup>3</sup> of water in a cuvette in the colorimeter and adjusts the absorbance reading to give a value of zero.

**Step 2** He prepares 5 solutions of iron(III) chloride of known concentrations as shown in **Table 6.1**.

**Step 3** He takes 10 cm<sup>3</sup> of each solution, adds 10 cm<sup>3</sup> of ammonium thiocyanate and mixes thoroughly so that the red colour is evenly distributed.

**Step 4** He records the absorbance of 2 cm<sup>3</sup> of each solution as shown in **Table 6.1**.

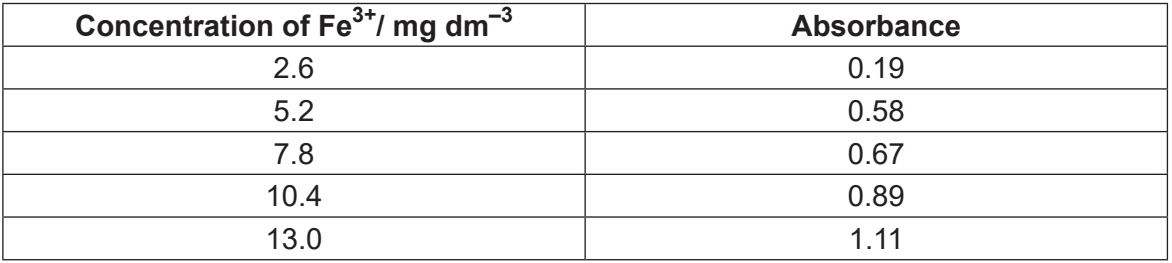

**Table 6.1**

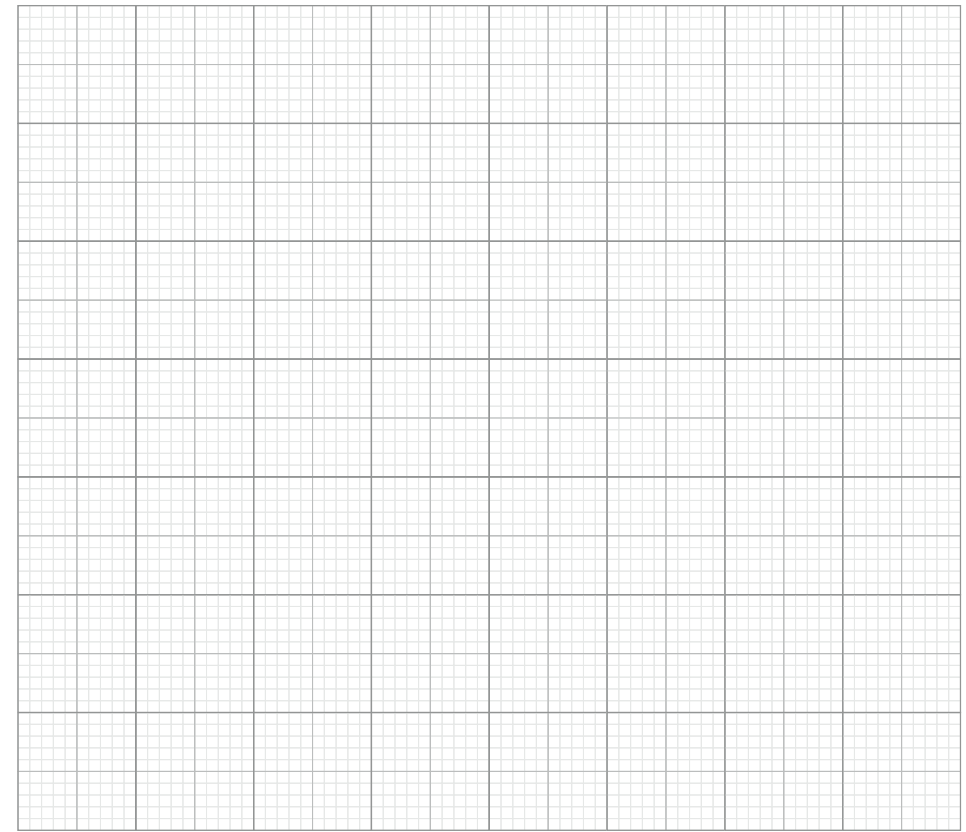

**(i)** Plot a graph of concentration of  $Fe<sup>3+</sup>$  (x-axis) against absorbance (y-axis).

- **(ii)** Draw a line of best fit on the graph and circle the outlier. **[2]**
- **(b)** Jack then uses his calibration graph to find the amount of iron in spinach leaves.
	- He gently heats 3.60 g of spinach leaves until they have all burnt.
	- He adds 10 cm<sup>3</sup> of water and filters the mixture to remove the ash.
	- He then adds 10 cm<sup>3</sup> of ammonium thiocyanate solution to the 10 cm<sup>3</sup> of spinach extract and measures the absorbance.

He finds that the **absorbance value** is 0.70.

Use the following steps to calculate the mass of iron in 100 g of spinach leaves.

**(i)** Use the graph to determine the concentration of iron (in mg  $dm^{-3}$ ) in the spinach extract.

Show your working on the graph.

Concentration of iron = …………………….................... mg dm–3 **[1]**

**(ii)** Your answer to  $(b)(i)$  is the number of mg of iron in 1000 cm<sup>3</sup> of the solution.

Use this value to calculate the mass of iron in **10 cm<sup>3</sup>** of the spinach extract.

Mass of iron in 10 cm³ of the spinach extract = …………………….................... mg **[1]**

**(iii)** Jack uses 3.60 g of spinach leaves in his experiment.

Use your answer to **(b)(ii)** to calculate the mass in mg of iron in **100g** of spinach leaves.

Mass of iron in 100 g of spinach leaves = …………………….................... mg **[1]**

**(c)** The recommended dietary allowance (RDA) of iron in an average person's diet is 14 mg.

Calculate what percentage of the RDA of iron an average person will get by eating 100 g of the spinach leaves used in Jack's experiment.

(d) Another technician, Amaya, carries out a titration experiment to compare the vitamin C content of three fruit juices.

One way to determine the amount of vitamin C is to carry out a redox titration using a standard solution of jodine.

When iodine solution is gradually added to a solution containing vitamin C in the presence of starch indicator, iodine is converted to iodide ions.

Once all the vitamin C in the sample has been used up, any further addition of iodine will not react. This excess iodine reacts with starch to form a blue-black complex.

The endpoint of the titration is when the blue-black colour first appears.

Amaya is provided with three different fruit juices, a standard solution of iodine and some starch solution.

She has access to normal glassware apparatus needed for carrying out a titration.

Describe the steps Amaya should follow to find out which fruit juice contains the highest concentration of vitamin C.

In your answer include the names of the apparatus Amaya should use.

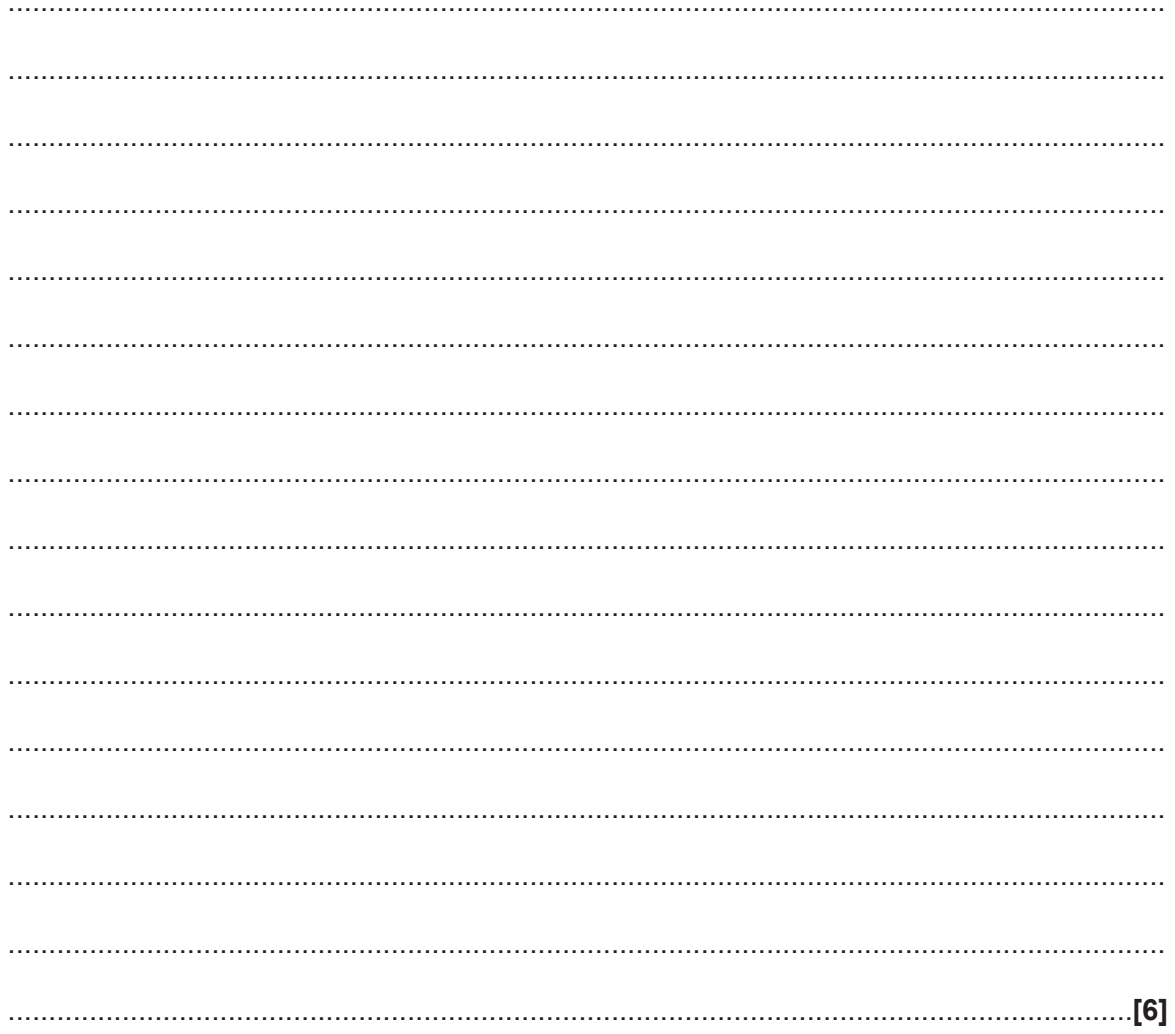

**BLANK PAGE**

27

## **PLEASE DO NOT WRITE ON THIS PAGE**

**7** Scientific journal publications contain peer-reviewed articles. Such articles often contain tables of data.

**Fig. 7.1** is an example of a table taken from an article which evaluates three different cell counting methods.

The three cell counting methods used were:

- a manual method using a hemocytometer
- a semi-automated method using a Countess cell-counter
- a fully automated method using a Vi-Cell analyser.

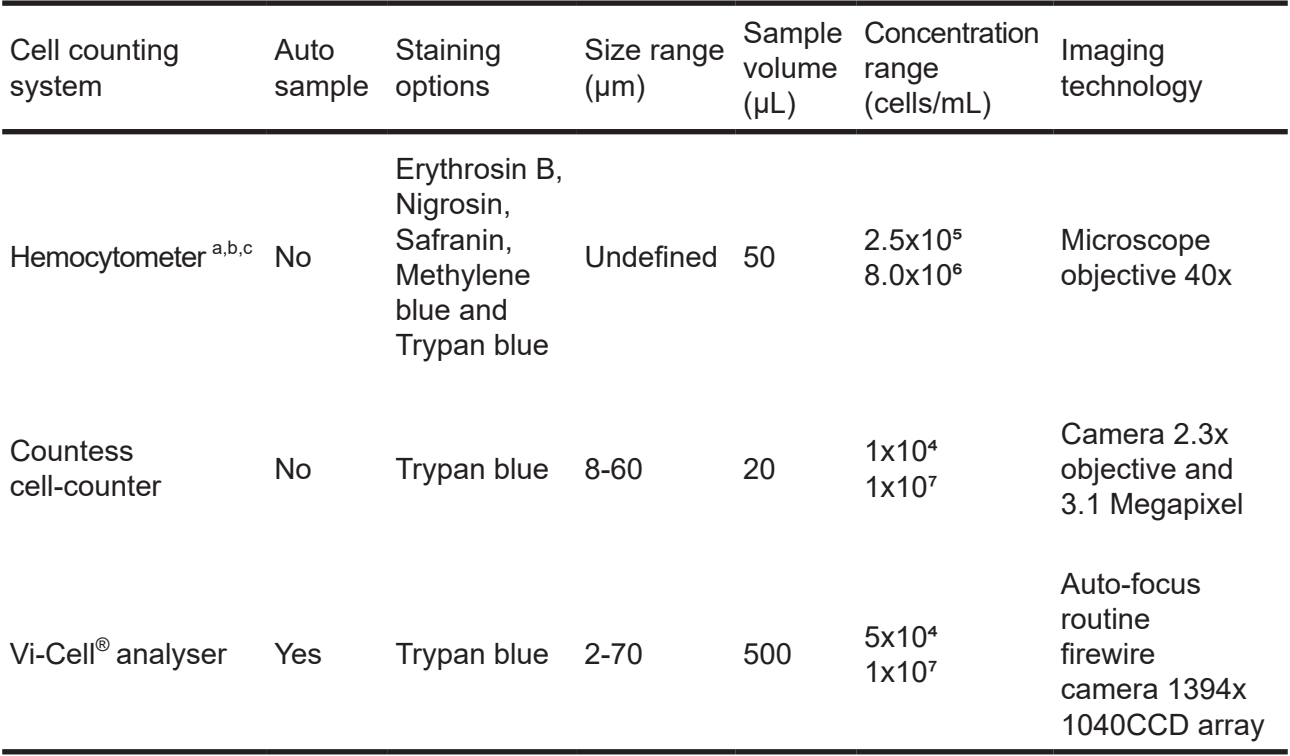

<sup>a</sup> Bastidas O. Cell counting with Neubauer chamber. Technical note. Celeromics 1-6

<sup>b</sup> Hsiung F McCollum T, Hefner E and Rubio T. Comparison of count reproducibility, accuracy, and time to results between a hemocytometer and TC20™ Automated cell counter. Technical note: Bio-Rad Laboratories, Inc., 2013.

<sup>c</sup> Maruhashi F, Murakami S, Baba K. Automated monitoring of cell concentration and viability using image analysis system. Cytotechnology 1994; 15: 282-289.

 **Fig. 7.1**

**(a)** Give **one** reason why a table is a useful way to show this kind of information.

..........................................................................................................................................**[1]**

**(b)** Suggest why the authors of the research article have included references in the table.

.............................................................................................................................................. ..........................................................................................................................................**[1]**

**(c)** The authors presented some of their data in photographic form. An example of this form of data presentation is shown in **Fig. 7.2**.

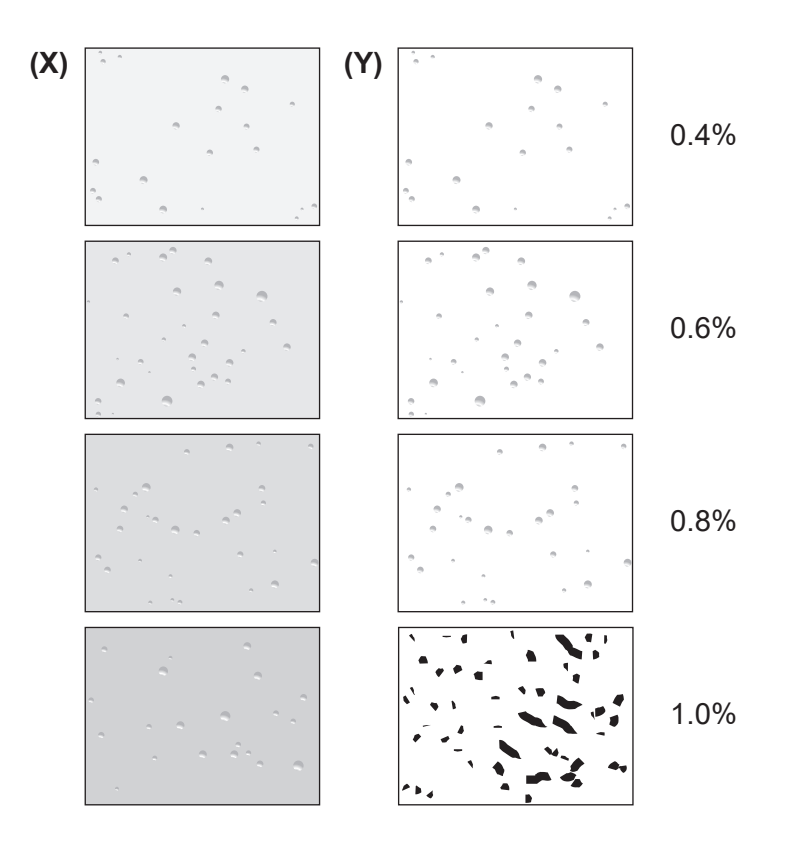

Comparison of images produced using the Countess cell-counter with different concentrations of the staining solution.

**(X)** shows images from the camera, **(Y)** represents images as analysed by computer software

 **Fig. 7.2**

State **two** advantages of presenting data in photographic form in a scientific publication.

1 ........................................................................................................................................... 2 ........................................................................................................................................... **[2]**

29

**(d)** Data can also be presented graphically.

One of the graphs included in the research paper is shown in **Fig. 7.3**.

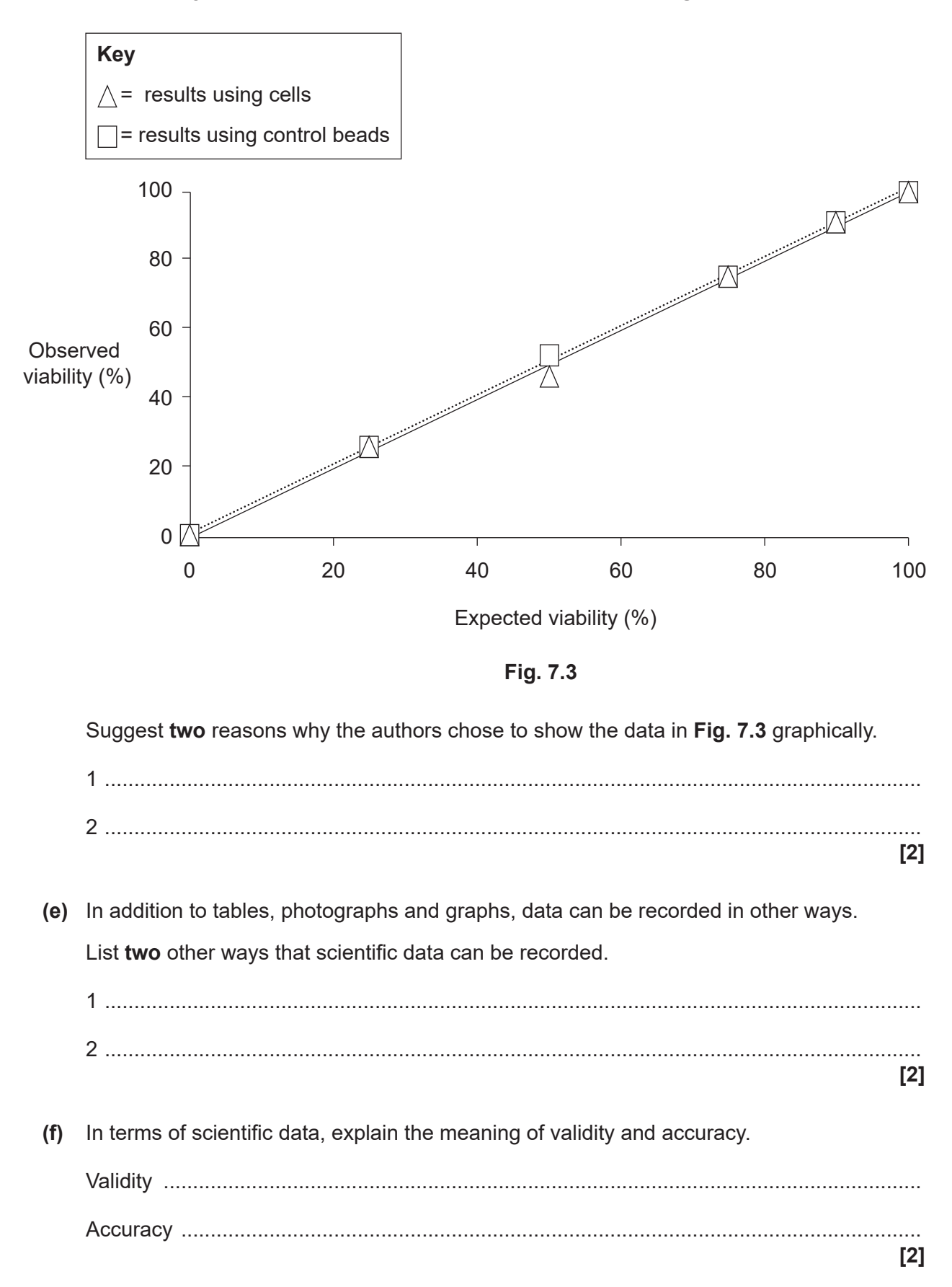

#### **END OF QUESTION PAPER**

## **ADDITIONAL ANSWER SPACE**

If additional answer space is required, you should use the following lined pages. The question numbers must be clearly shown in the margins  $-$  for example,  $1(c)$  or  $4(a)$ .

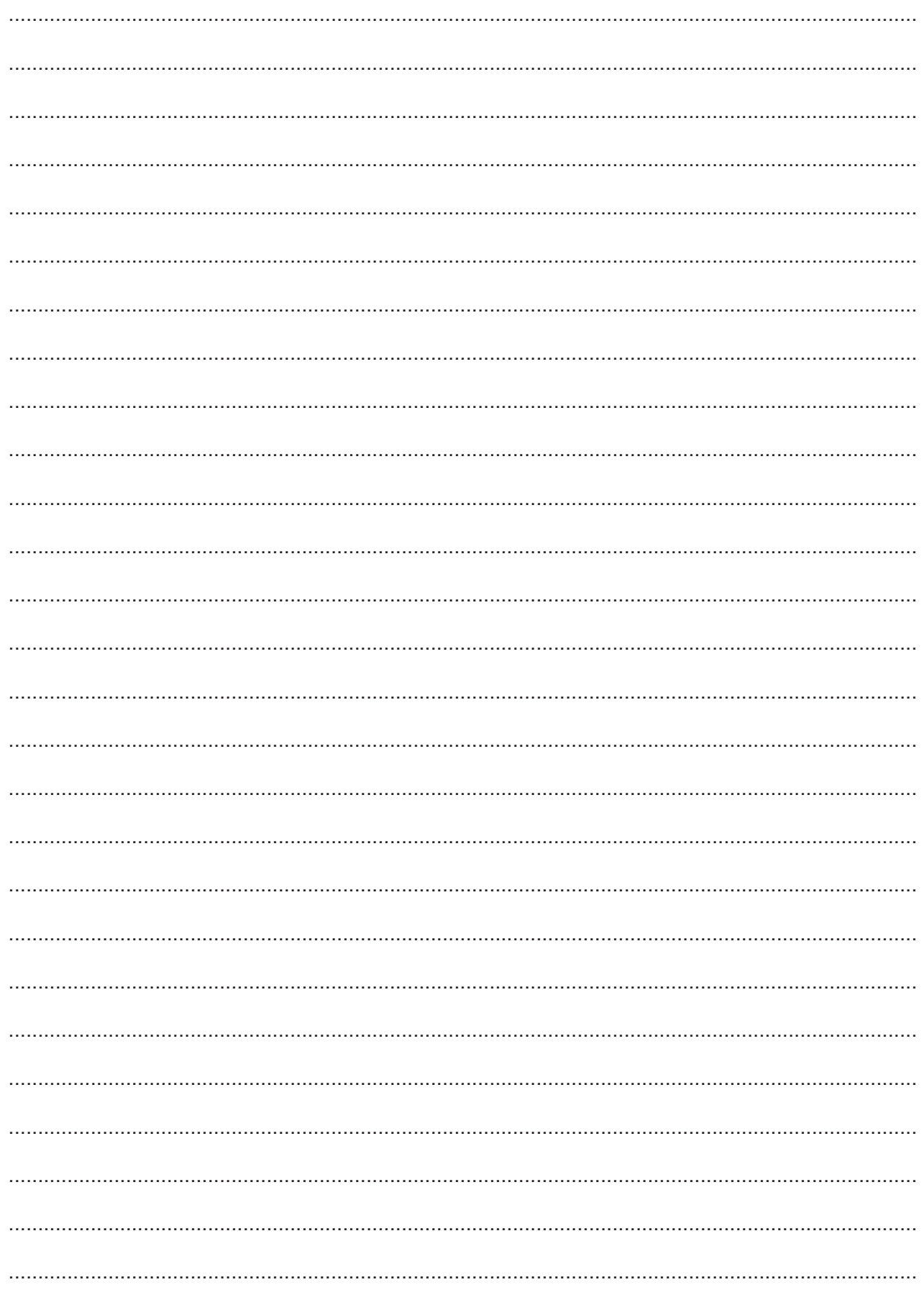

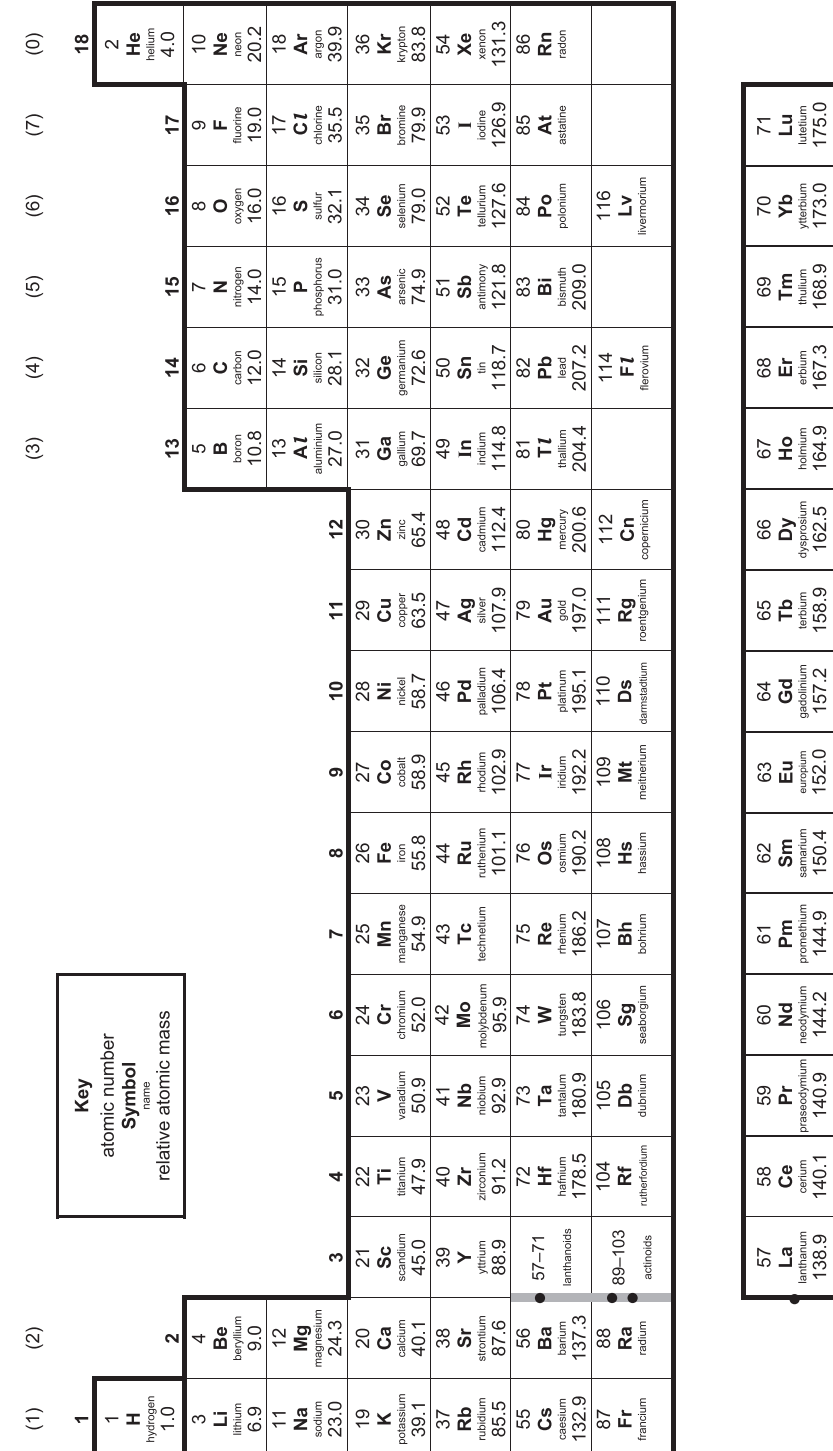

음<br>그룹

 $22 \nvert$ 

 $101$ <br> $M_{\odot}$ 

 $5\,\mathrm{E}$ 

இ **மீ** ≣

85

97<br>**BK** 

 $85<sup>5</sup>$ 

 $\frac{95}{4}$ 

 $25<sup>9</sup>$ 

 $32<sup>o</sup>$ 

 $\frac{1}{2}$   $\frac{1}{2}$   $\frac{1}{2}$ 

 $5a$ 

ទ <del>E</del> រ៉ូឡី

⊗ අ ै

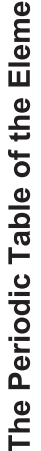

nts

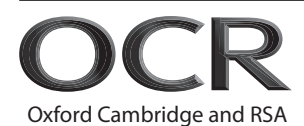

#### Copyright Information:

OCR is committed to seeking permission to reproduce all third-party content that it uses in its assessment materials. OCR has attempted to identify and contact all copyright holders<br>whose work is used in this paper. To a series.

If OCR has unwittingly failed to correctly acknowledge or clear any third-party content in this assessment material OCR will be happy to correct its mistake at the earliest possible

opportunity.<br>For queries or further information please contact the Copyright Team, OCR (Oxford Cambridge and RSA Examinations), The Triangle Building, Shaftesbury Road, Cambridge CB2 8EA.

OCR is part of the Cambridge Assessment Group. Cambridge Assessment is the brand name of University of Cambridge Local Examinations Syndicate (UCLES), which is itself a department of the University of Cambridge.